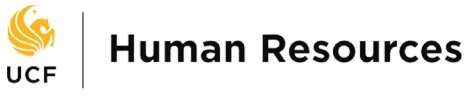

UNIVERSITY OF CENTRAL FLORIDA

## **How to Enroll in UCF Retirement Plans**

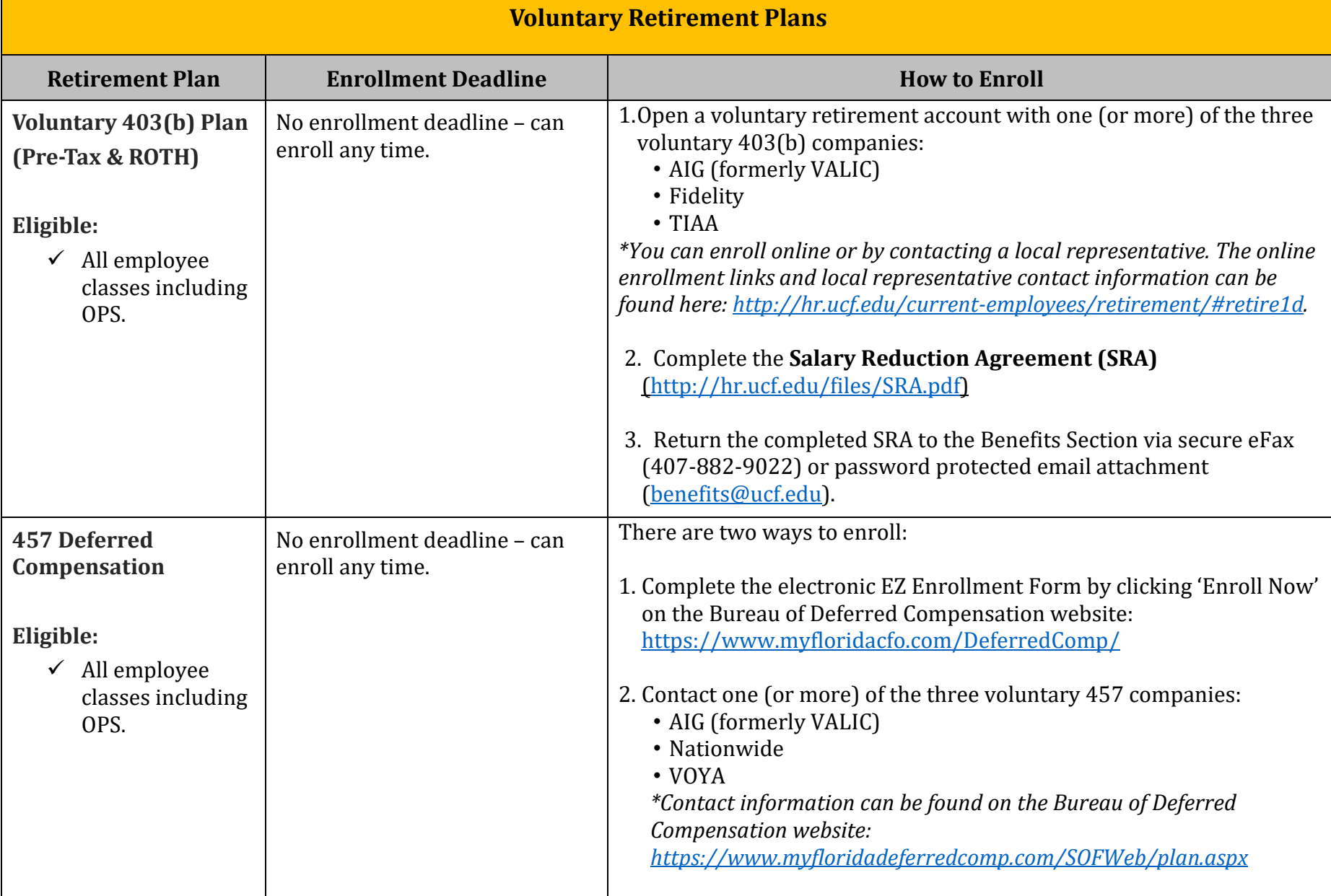